# 楽しい指数・対数

### (c) 角田 保

### 2015 年 9 月 12 日

- このレジュメは, 3ステップ (動機・結論・主な理由) を先に示した後に, 説明していきます. また動機 は各章の題名です.
- 微分積分で, 指数関数や対数関数の微積分についての導入として書いてみました. 4 章の説明部分は予 習部分となりますから,大まかに読んでもらって構いません.
- エクセルや wxmaxima など, PC の実習もふんだんにあります.

## 目次

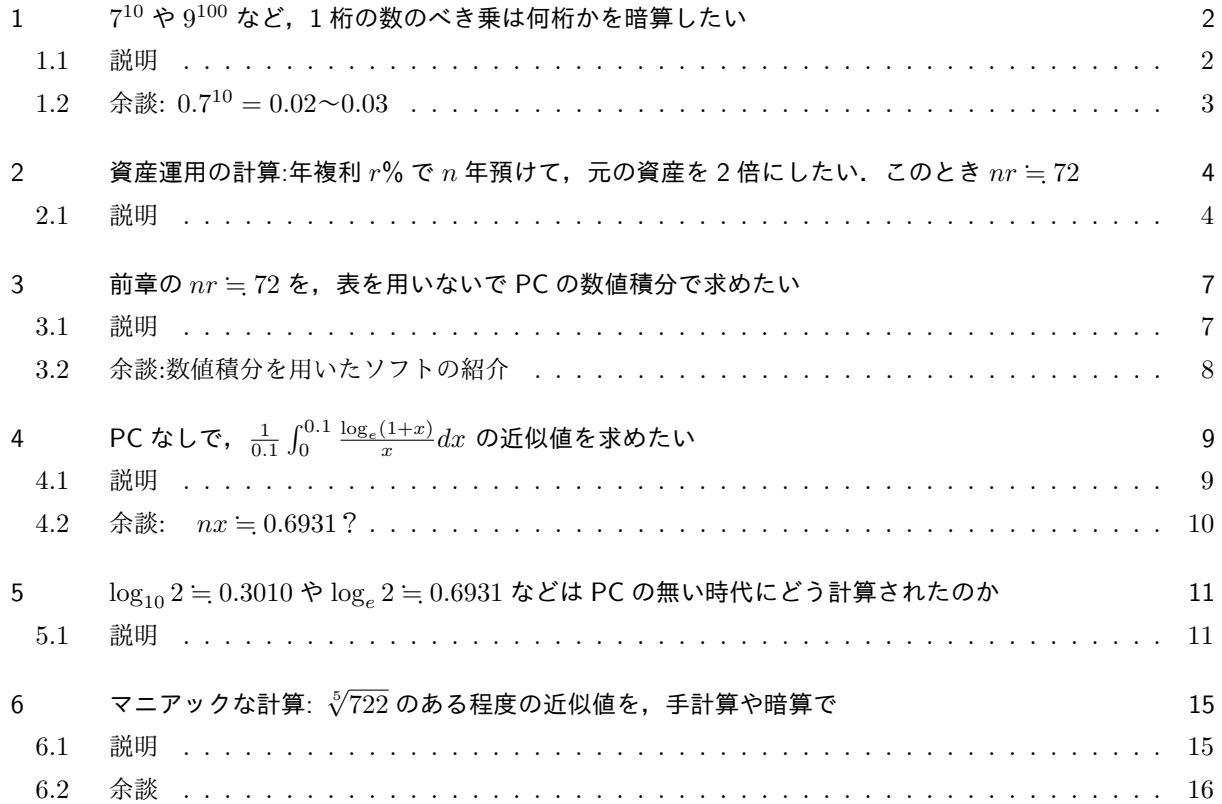

## $1\quad 7^{10}$  や  $9^{100}$  など, $1$  桁の数のべき乗は何桁かを暗算したい

- (i). 結論:7<sup>10</sup> = 10<sup>8</sup>~10<sup>9</sup>. 9<sup>100</sup> = 10<sup>47</sup>~10<sup>48</sup>. よってそれぞれ 9 桁と 48 桁.
- (ii). 主な理由:指数法則

### 1.1 説明

では 7 10 *,* 9 <sup>100</sup> のように,1 桁の正整数の 10 乗や 100 乗が何桁の整数かは,比較的簡単に暗算できます. 10,100 乗ではなく, 2<sup>50</sup>,8<sup>40</sup> などが何桁かも, 手計算で出すことができます. 計算の様子を, 10 のべき乗の 表を用いて、ちょっと種明かししてみましょう. まず以下の命題は明らかとします.

命題  $1.1$  以下では = は近似値を表します.

(i). 実数 *x* について,*x* が増えると 10*<sup>x</sup>* が増える.数学的に言うと,10*<sup>x</sup>* は *x* についての狭義単調増加関数.

- (ii). 1 桁の整数についての近似値で,以下を頭に入れておくことが必要:
	- $1 = 10^0$  $2 \approx 10^{0.3010}$  $3 \approx 10^{0.4771}$  $4 \approx 10^{0.6020}$  $5 = 10^{0.6990}$  $6 \div 10^{0.7771}$  $7 \approx 10^{0.8451}$  $8 \approx 10^{0.9031}$  $9 = 10^{0.9542}$  $10 = 10^{1}$

 $\mathbf{y}$ 

ただし上の命題の (ii) について本当に重要なのは, 2,3,7 の 3 つです. あとは指数法則から導出可です. 例 えば,5について言えば,

$$
5 = \frac{10}{2} = \frac{10^1}{10^{0.3010}} = 10^{1 - 0.3010} = 10^{0.6090}
$$

などです\*1

例題 1.2 結論のうち 7 $^{10}$  について説明しなさい.また, $2^{50}$  が 16 桁の整数であることも示しなさい. 」

(解答)

$$
7^{10} \doteq (10^{0.8451})^{10} = 10^{0.8451 \cdot 10} = 10^{8.451}
$$

従って,10<sup>8</sup> *<sup>≤</sup>* <sup>7</sup> <sup>10</sup> *<* 10<sup>9</sup> が言えるので,7 <sup>10</sup> は 9 桁.

$$
2^{50} = (2^{0.3010})^{50} = 10^{0.3010 \cdot 50} = 10^{15.05}
$$

従って,10<sup>15</sup> *<sup>≤</sup>* <sup>2</sup> <sup>50</sup> *<* 10<sup>16</sup> なので,2 <sup>50</sup> は 16 桁.

<sup>\*1</sup> log<sup>10</sup> 6*,* log<sup>10</sup> 8 については,四捨五入の関係から 0*.*3010 + 0*.*4771 = 0*.*7780 <sup>や</sup> 3 *·* 0*.*3010 = 0*.*9030 ではなく,0*.*7781 <sup>や</sup> 0*.*9031 となってしまいます. が, 1000 分の 1 の桁が 1 つずれても, あまり気にする必要はありません.

#### (解答終)

ここでは以下の指数法則を用いています.

定理 1.3 *a, x, y* は実数で *a* は非 1 の正数とする.

(i). 
$$
a^{x+y} = a^x a^y
$$

- (ii).  $a^{x-y} = \frac{a^x}{a^y}$ .  $\ge \le \le$ ,  $a^{-x} = 1/a^x$
- (iii).  $(a^x)^y = a^{xy}$

 $\overline{\phantom{0}}$ 

練習 1.4 9<sup>100</sup> が 48 桁の整数となることを示しなさい.また,8<sup>40</sup> は何桁の整数かをもとめなさい. 」

練習 1.5 命題 1.1 の (ii) の表の 10 の指数部分をエクセルの関数から得よう.エクセルの常用対数関数 log10 を使います.対数関数については,次章で説明しますから,ここでは数字を得ることができることを確認しま しょう..

- (i). A1, B1 セルに, 見出しとしてそれぞれ, n, log10(n) と書く.
- (ii). A2 セルから, A11 セルまで, 1, 2, ···, 10 を入れていく.
- (iii). B2 セルに,  $=$ log10(A2)
- (iv). B2 セルを下方向にコピーする.

 $\Box$ 

### 1.2 余談:  $0.7^{10} = 0.02 \sim 0.03$

私は今でもこの暗算を使います.というのも高校生の模擬授業では割引現在価値を教えるためです.計算例 だと 0.7<sup>10</sup>(0.7 の 10 乗) や 0.9<sup>100</sup> などが出てきます.そしてこの時に,前者は 0.03 弱,後者は (2 3)/10 万 などと板書すると,高校生はちょっと感動してくれます.7 を例にとると,

$$
0.7^{10} = \frac{7^{10}}{10^{10}} = \frac{10^{8.451}}{10^{10}} = \frac{10^{0.451}}{10^2} = \frac{10^{0.451}}{100}
$$

ここで命題 1.1 <sup>の</sup> (ii) の表を見ると (というかそれくらいは授業前に頭に入れておく),<sup>2</sup> *<sup>≤</sup>* <sup>10</sup><sup>0</sup>*.*<sup>451</sup> *<sup>&</sup>lt;* <sup>3</sup> だか ら,結局

$$
0.7^{10} = \frac{2 \sim 3}{100} \qquad (\supset \pm 0.2\% \text{ \textcircled{2})
$$

ということが簡単にわかります. Excel で計算すると=power(0.7,10) で, Scilab などでは, 0.7^10 で得ら れます. どちらにしても結果は約 0.028 つまり 2.8% が得られます. 上に書いた通りですね.

# 2 資産運用の計算:年複利  $r$ % で  $n$  年預けて, 元の資産を 2 倍にしたい. こ のとき *nr* ; 72

*n* が大きければ *r* は小さくなるのは当然です.そして,PC のない昔から以下の結論が知られています.

(i). 結論:  $nr = 72$ ,

または利子率を *r*% ではなく,小数 *x* = *r/*100 で表せば,*rx* = 0*.*72

(ii). 主な理由: 対数関数の性質

### 2.1 説明

 $r/100$  と書くのが少々面倒なので,  $n \geq x$  で説明します. 仮定より  $n, x$  の関係は,

$$
(1+x)^n = 2 \tag{2.1}
$$

です.まずは PC で *n* を与えたときに *x* がどのような値になるかを計算してみましょう.Excel の関数で書 き表すためにまず,対数関数を定義しましょう.

定義 2.1 *a* は非 1 の正数で,*x, b* は実数とします.このとき,

(i). *a <sup>b</sup>* = *x* が成り立っているとき,そのときのみ,

 $b = \log_a(x)$ , または括弧を省略して $b = \log_a x$ 

と表します.*x* の関数 log*<sup>a</sup> x* のことを,*a* を底とする *x* の対数関数といいます.

- (ii). *a* が 10 の場合の対数を特別に,常用対数と呼びます.
- (iii). 2 つの正数 *x, y* について,*x* = *y* と log*<sup>a</sup> x* = log*<sup>a</sup> y* は同値です.

 $\overline{a}$ 

 $\mathbf{y}$ 

さて定理 1.3 の (i) から (iii) について,それぞれ対数関数を合わせると以下がいえます (証明は簡単なので 省略)

定理 2.2 (対数関数の性質)*x, y* は正数で,*a* は非 1 の正数とする.*b* は実数とする.このとき,

(i).  $\log_a(xy) = \log_a x + \log_a y$ (ii).  $\log_a(x/y) = \log_a x - \log_a y, \, \forall \, \forall \, \text{for } \log_a(1/y) = -\log_a y$ (iii).  $\log_a(x^b) = b \log_a x$  $(iv)$ .  $b = a^{\log_a b}$ 

(2.1) 式の両辺について,底が *a* の対数をとり,

$$
\log_a(1+x)^n = \log_a 2
$$

上の定理の (iii) から

$$
n \cdot \log_a(1+x) = \log_a 2 \tag{2.2}
$$

となります.さらに変形して,*c* = log*<sup>a</sup>* 2 と書くと,

$$
\begin{array}{rcl}\nn \log_a(1+x) & = & c \\
\Longleftrightarrow & \log_a(1+x) & = & c/n \\
\Longleftrightarrow & 1+x & = & a^{c/n} \\
\Longleftrightarrow & x & = & a^{c/n} - 1\n\end{array}
$$

最初の等号の左辺については,定理 2.2 から, $\log(1+x)^n = n \log(1+x)$ が言えます.さらに最後の式の  $c$ を戻すと, 以下がいえます.

$$
x = a^{(\log_a 2)/n} - 1 \tag{2.3}
$$

*a* が非 1 の正数ならば, 上の式は常に成り立ちます. *a* = 10 の場合だと 1 章での log<sub>10</sub> 2 = 0.3010 が使え るので,

 $x = 10^{0.3010/n} - 1$ 

にいろいろな *n* を代入して *x* の近似値を得たものが以下です.右端には *nx* の値を入れています.

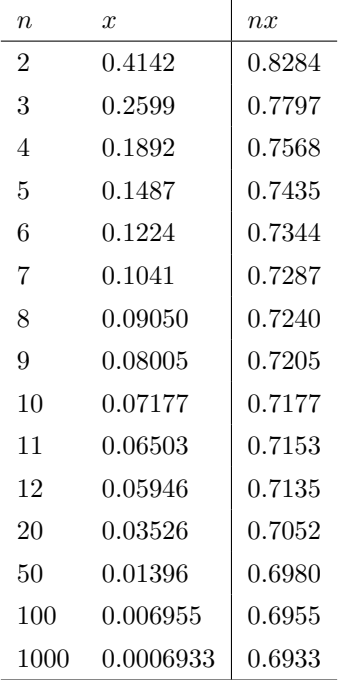

さて上の表をよく見ると,*nx* の値が *n* = 2*,* 3 のときはちょっと大きいけれど,*n* = 5 のとき *nx* = 5*·*0*.*1487 = 0*.*757.*n* が増えることに *nx* の値は徐々に下がっているようです.*n* = 100 のときは *nx* = 0*.*6995 ; 0*.*70 で す.利子率は,20% より大きいことはあまり考えませんから,まず *nx* の値は 0*.*70 以上 0*.*75 以下で近似でき そうです.さらに一般に利子率は 10% 台よりも 1 ケタ % 台を考えることが多いですから,0*.*70 と 0*.*75 の単 純平均 0*.*725 よりも,1 ケタ台 % の方に重みをつけるた方がいいでしょう.そこで表を見ると,1 ケタ台のと きは 0*.*725 よりも低い値になっていますから,*nx* の近似値は 0*.*725 より小さくした方がいいでしょう.

また,暗算のためには 100 倍して整数になったほうが,わかりやすいので,0*.*70*,* 0*.*71*,* 0*.*72 の 3 つが候補に なります.その 3 つの中でも 0*.*72 が,単純平均よりもやや少なめで,かつ 100 倍した値 72 が,約数を多く持

 $\bar{\omega}$ 

つので近似値としてよさそうですね。そういうわけで,

 $nx = 0.72$ 

と近似するとよさそうです.

練習 2.3 説明で出した  $n, x, n x$  の表を、エクセルで出してみましょう. 以下のような順序で行ってください.

- (i). A1, B1, C1 セルに見出しとしてそれぞれ, n, x, nx と入れる.
- (ii). A2 から A16 セルに, 2, 3, ···, 1000 まで手入力する.
- (iii). B2 セルに,=power(10,0.3010/A2) という数式を入れる.
- (iv). C2 セルに,=A2\*B2 という数式を入れる.
- (v). B 列と C 列について,B2 セル C2 セルをそれぞれ下方向にコピーする.

### $3$  前章の  $nr = 72$  を, 表を用いないで PC の数値積分で求めたい

- *•* 結論は前回同様.
- *•* 主な理由:
	- (i).  $\log_e 2 = 0.6931$
	- (ii). 積分の平均値の定理.
- (iii). 自然対数の底 *e* = 2*.*71828 *· · ·*

 $n, x$ は前章同様です.  $nx = 0.72$ を前章とは異なる方法で求めます.

### 3.1 説明

この章では,対数関数の底は自然対数の底

$$
e = \sum_{n=0}^{\infty} \frac{1}{n!} = 1 + \frac{1}{1!} + \frac{1}{2!} + \frac{1}{3!} + \dots = 2.71828 \dots
$$
 (3.1)

をとります.(2.2) 式の *a* に *e* を代入して,また,log*<sup>e</sup>* 2 = *c* と置きます.

$$
n \cdot \log_e(1+x) = c \tag{3.2}
$$

さてここで正の定数 *A* によって,

$$
\log_e(1+x) = Ax \tag{3.3}
$$

と近似できたとすると,

$$
nx = \frac{c}{A}
$$

と表すことができます.よってこの *A* の近似値を探します.*x >* 0 のとき,(3.3) 式の両辺を *x* で割って

$$
A = \frac{\log_e(1+x)}{x} \tag{3.4}
$$

0 *< x ≤* 0*.*2 で,横軸 *x* 縦軸 *y* <sup>の</sup> *xy* 平面に,*y* = log*<sup>e</sup>* (1+*x*) *<sup>x</sup>* のグラフを書くと,以下の青線となります.

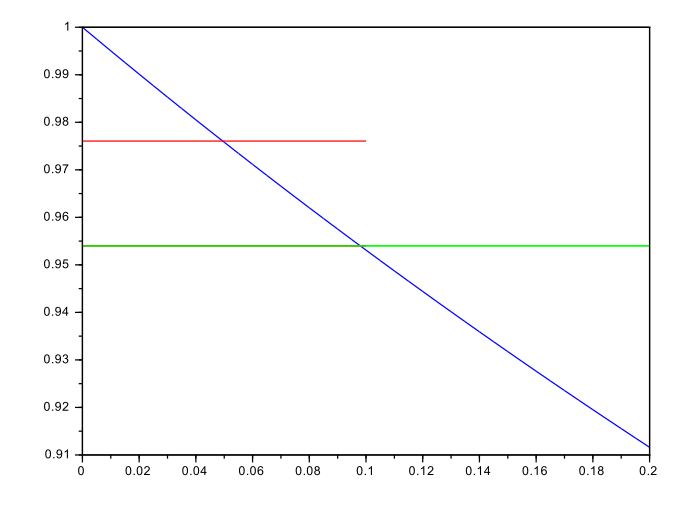

ちなみに右辺は *x* → 0 のとき 1 に収束します (証明略).またグラフより, $\frac{\log_e(1+x)}{x}$  は,*x* についての狭義 単調減少関数のように見えますが,これも証明略とします.

さて A の近似値としてどのような値がよいでしょうか. まず  $x = 0.2$  のときを PC 計算すると  $\frac{\log_e(1+0.2)}{0.2}$ 0.9116 なので, 0.9116 以上 1 以下の数にすべきなのは確かです. 次に集計範囲を  $a < x < b$  と考えたときに, 出やすい *x* とか出にくい *x* とかを考えずに,*x* = *a* から *x* = *b*(*a < b*) まで均等に考えましょう.この場合 A の推定値の1つの考え方として,

$$
\frac{1}{b-a} \int_{a}^{b} \frac{\log_e(1+x)}{x} dx
$$

があげられます.今  $\frac{\log_e(1+x)}{x} > 0$  なので,直感的に以下のように説明できます.「 $x = a, x = b, y = \frac{\log_e(1+x)}{x}$  $\frac{(1+x)}{x}$ , 横軸で囲まれた面積と,横の長さが *b − a* で縦の長さが *A* の長方形の面積が等しくなるように,*A* を決める」 これが積分の平均値の意味です.PC で計算したところ,

- $a = 0, b = 0.2$  のとき,  $A = 0.9540$ . このときの  $y = A$  の線は緑線
- **•**  $a = 0, b = 0.1$  のとき,  $A = 0.9761$ . このときの  $y = A$  の線は赤線

がいえました.先に書いたように, $nx = c/A = 0.6931/A$ だったので,

- $a = 0, b = 0.2$  のとき,  $nx = 0.6931/0.9540 = 0.7265$
- $a = 0, b = 0.1$  のとき,  $nx = 0.6931/0.9761 = 0.7101$

最後に,前章で利子率 2 桁 % よりも利子率 1 桁 % を考えるが多いと言いました.これに従えば,*nx* は 0*.*7101 と 0*.*7265 の間がよさそうです.この間の数で近似値として分かりやすい数は,やはり 0*.*72.これは前 章と同じ結果ですが,より理論的に導出することができました.

### 3.2 余談:数値積分を用いたソフトの紹介

 $\int_0^{0.1} \frac{\log_e(1+x)}{x}$  $\frac{(1+x)}{x}$ d*x* の値は複数ソフトで確かめました.ここでは,無料の数学ソフト wxMaxima を紹介しま す. 大東大の PC ルームに導入されています. 自宅 PC にもダウンロードしてインストールしてください.

- (i). メニューの,微積分>積分 の順に選び (左下図参照),右下図のようにして Enter.
- (ii). 画面に出てきた値のうち,左端の値 0.09760523522932153 が定積分値の近似値です.
- (iii). これを 0.1 で割った値,つまり 0.9760523522932153 が, <u>5.1</u>  $\int_0^{0.1} \frac{\log_e(1+x)}{x}$ *x dx* の近似値となります.

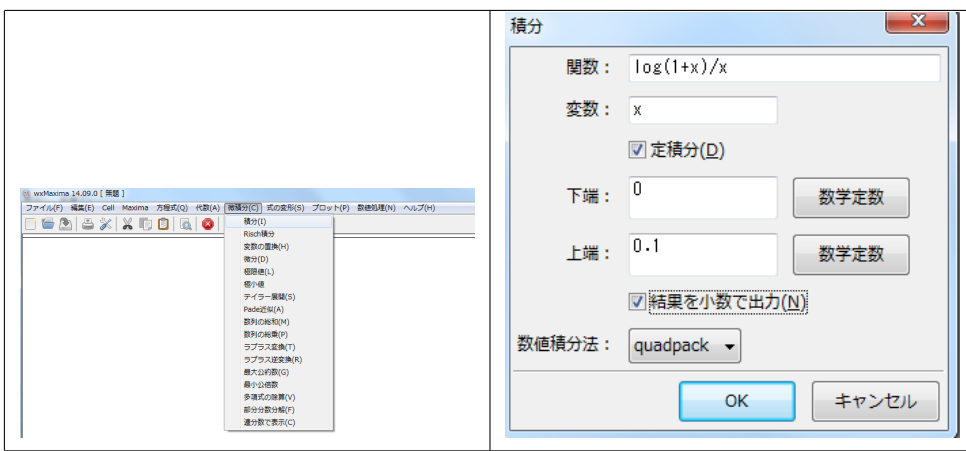

4 PC なして, 
$$
\frac{1}{0.1} \int_0^{0.1} \frac{\log_e(1+x)}{x} dx
$$
の近似値を求めたい

- PC による結論は、その値は約 0.9761.
- *•* 主な理由: (i).  $\frac{d \log_e(1+x)}{dx} = \frac{1}{1+x}$ . つまり  $\log_e(1+x)$ を *x* で微分すると,  $\frac{1}{1+x}$ (ii).  $\frac{d \log_e(1-x)}{dx} = -\frac{1}{1-x}$ . (iii).  $|x| < 1$   $\varnothing \geq \tilde{\tau}$ ,  $\log_e(1-x) = -\sum_{n=1}^{\infty} \frac{x^n}{n} = -(x+x^2/2+x^3/3+x^4/4+\cdots)$ (iv).  $|x| < 1$   $\oslash$   $\xi$ ,  $\log_e(1+x) = \sum_{n=1}^{\infty} (-1)^{n-1} \frac{x^n}{n} = x - \frac{x^2}{2} + \frac{x^3}{3} - \frac{x^4}{4} + \cdots$ (v). 標語的に言うと「積分は微分の逆演算」

昔は PC がなかった時代から *nx* ; 0*.*72 は知られていましたし,PC がなかったからこそ,とても有用な近 似式でした.数値積分を用いないで,簡単な加減乗除の計算だけで結論の値を導き出してみましょう.

上での主な理由の (i) と (ii) は,

- (i). 対数関数の微分  $\frac{d \log_e(x)}{x} = \frac{1}{x}$  (*x* > 0)
- (ii). 合成関数の微分

から得られます. (iii) と (iv) は以下でいくつか証明を省略しつつ,説明をしています.

### 4.1 説明

定理 4.1 (無限級数の例) *|q| <* 1 のとき,

$$
\sum_{n=0}^{\infty} q^n = \frac{1}{1-q}
$$
\n(4.1)

 $\overline{a}$ 

左辺は数 III では等比級数の無限和ということで,紹介されたかと思います.

$$
\sum_{n=0}^{\infty} q^n = 1 + q + q^2 + q^3 + \cdots
$$

上の定理の証明は,省略しますが,lim*<sup>n</sup>→∞ q <sup>n</sup>* = 0 や極限値の性質を用いて行います.

さて,この形の場合は *|x| <* 1 について,*q* = 0 から *x* まで定積分が可能です.特に左辺は項別の積分が可 能となります (証明略).つまり,

$$
\sum_{n=0}^{\infty} \int_0^x q^n dq = \int_0^x \frac{1}{1-q} dq
$$

$$
\sum_{n=0}^{\infty} \left[ \frac{q^{n+1}}{n+1} \right]_0^x = [-\log_e(1-q)]_0^x
$$

$$
\sum_{n=0}^{\infty} \frac{x^{n+1}}{n+1} = -\log_e(1-x)
$$

$$
\sum_{n=1}^{\infty} \frac{x^n}{n} = -\log_e(1-x)
$$

となり,この式を移項することによって,主な理由の (iii) がいえます.(iv) については,(iii) <sup>の</sup> *x* <sup>に</sup> *−x* <sup>を</sup> 代入した形で同様にして言えます.

では結論の計算をしましょう.log*<sup>e</sup>* (1 + *x*) を *N* 次式までで近似することにしましょう.つまり,

$$
\log_e(1+x) = \sum_{n=1}^{N} (-1)^{n-1} \frac{x^n}{n} = x - \frac{x^2}{2} + \dots + (-1)^{n-1} \frac{x^N}{N}
$$

簡単化のため *b* = 0*.*1 として,

$$
\frac{1}{b} \int_0^b \frac{\log_e(1+x)}{x} dx = \frac{1}{b} \int_0^b \frac{\sum_{n=1}^N (-1)^{n-1} \frac{x^n}{n}}{x} dx
$$
  
\n
$$
= \frac{1}{b} \int_0^b \sum_{n=1}^N (-1)^{n-1} \frac{x^{n-1}}{n} dx
$$
  
\n
$$
= \frac{1}{b} \left[ \sum_{n=1}^N (-1)^{n-1} \frac{x^n}{n^2} \right]_0^b
$$
  
\n
$$
= \frac{1}{b} \sum_{n=1}^N (-1)^{n-1} \frac{b^n}{n^2}
$$
  
\n
$$
= \sum_{n=1}^N (-1)^{n-1} \frac{b^{n-1}}{n^2}
$$
  
\n
$$
= 1 - \frac{0.1}{4} + \frac{0.1^2}{9} - \frac{0.1^3}{16} + \frac{0.1^4}{25} - \frac{0.1^5}{36} + \dots + (-1)^{N-1} \frac{0.1^{N-1}}{N^2}
$$

よく見ると上は *N* の交代級数 (詳しくは微分積分で) になっているので,*N* = 5*, N* = 6 を考えると,

$$
1-\frac{0.1}{4}+\frac{0.1^2}{9}-\frac{0.1^3}{16}+\frac{0.1^4}{25}-\frac{0.1^5}{36}<\sum_{n=1}^{\infty}(-1)^{n-1}\frac{0.1^{n-1}}{n^2}<1-\frac{0.1}{4}+\frac{0.1^2}{9}-\frac{0.1^3}{16}+\frac{0.1^4}{25}
$$

が言えます.最左辺と最右辺を計算して小数第 7 位あたりまでの近似値をとると,

$$
0.9760523 < \sum_{n=1}^{\infty} (-1)^{n-1} \frac{b^{n-1}}{n^2} < 0.9760526
$$

つまり,

$$
0.9760523 < \frac{1}{b} \int_0^b \frac{\log_e(1+x)}{x} dx < 0.9760526
$$

小数第 5 位を四捨五入して,目的の近似値 0*.*9761 が得られます.

### 4.2 余談:  $nx = 0.6931$ **?**

上の説明で,log $_e(1+x)$  を  $x$  の 5 次式で近似しました.何次式で近似できるかは,必要な精度などから判 断すべきです.それを忘れて,*nx* ; 0*.*72 の近似値を出すときに,証明としてよく *nx* ; 0*.*6931 としてしまう 人が多くいます.

そのような結論に至る理由は,log $_e(1+x)$  を, $x = 0$  の周りで 1 次式で近似して log $_e(1+x) = x$  として, (3.2) 式に代入するというものです (log*<sup>e</sup>* 2 = 0*.*6931 は既知としています).ところが 1 次式で近似する場合 は,よほど *x* が小さい値でないといけないのです.

今の場合だと5ページの表から判断して,  $x < 0.01$  あたりなら,  $nx = 0.6931$  はよい近似でしょう. です が,*x* を考える範囲はそこまで小さくありません.集計する *x* の範囲をよく吟味する必要があるのです.

- 5 log<sup>10</sup> 2 ; 0*.*3010 や log*<sup>e</sup>* 2 ; 0*.*6931 などは PC の無い時代にどう計算さ れたのか
	- *•* 自然対数の底の近似値 *e* ; 2*.*71828182845905 は既知とします.
	- *•* 主な理由・・・前章の主な理由 (iii) <sup>と</sup> (iv) を参照のこと
	- *•* 底の変換公式

 $2^{10} = 1024 = 1000 = 10^3$  なので, $\log_{10} 2^{10} = 3$  から,対数関数の性質を使って  $10 \log_{10} 2 = 3$  よって,

 $\log_{10} 2 = 0.3$ 

が言えます.この方法では,これ以上の近似はなかなか難しいでしょう.そこで前章の主な理由 (iii) と (iv) をそれぞれ用います.

### 5.1 説明

求める順序は

- (i).  $\log_e 2 = 0.6931$
- (ii).  $\log_e 10 = 0.23026$

(iii).  $\log_{10} 2 = 0.3010$ 

### の順です.

まずは log*<sup>e</sup>* 2 の近似値を求めます.2 *< e* であることから,*p* = (*e −* 2)*/e* とすると,0 *< p <* 1(実際 *p* <sup>は</sup> <sup>約</sup> 0.264241) でかつ 2 = *e*(1 *− p*) が言えます.これより,うまく前章の主な理由 (iii) が使えます.

$$
\log_e 2 = \log_e e (1 - p)
$$
  
= 
$$
\log_e e + \log_e (1 - p)
$$
  
第 2 頃は前章の主な理解 (iii) より,  
= 
$$
1 - \sum_{n=1}^{\infty} \frac{p^n}{n}
$$

これは n について単調減少となっています. 正整数 N で打ち切った表を作ってみましょう. すると以下のよ うになります\*2

<sup>\*2</sup> この数表を作るためには,私はさすがに手計算ではなくて PC の助けを借りました.が昔の人は電卓で,さらに昔は手計算で行い ました. 大変だったと思います.

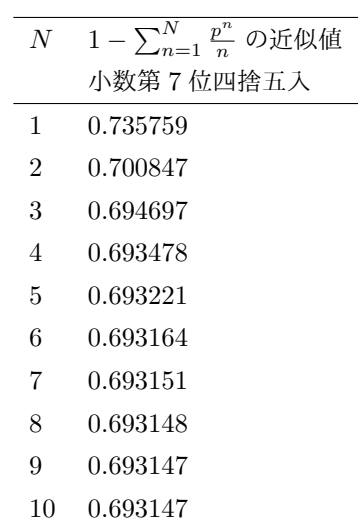

 $\zeta$  このように  $N = 9$  以降, 小数第 5 位までが確定する感じです. それを確かめてみましょう.  $n = N$ までとそれ以降を分けると,

$$
\log_e 2 = 1 - \sum_{n=1}^{N} \frac{p^n}{n} - \sum_{n=N+1}^{\infty} \frac{p^n}{n}
$$
  
> 1 - 
$$
\sum_{n=1}^{N} \frac{p^n}{n} - \frac{p^{N+1}}{N+1} \sum_{n=0}^{\infty} p^n
$$
  
= 1 - 
$$
\sum_{n=1}^{N} \frac{p^n}{n} - \frac{p^{N+1}}{N+1} \frac{1}{1-p}
$$

*N* についての単調減少性と合わせて,

$$
1-\sum_{n=1}^N\frac{p^n}{n}-\frac{p^{N+1}}{N+1}\frac{1}{1-p}<\log_e2<1-\sum_{n=1}^N\frac{p^n}{n}
$$

が言えます.従って,*N* = 9*, p* = 0*.*264241 を代入すると,上の表から

$$
0.6931465 - \frac{0.26424^{9+1}}{9+1} \frac{1}{1-0.26424} < \log_e 2 < 0.6931475
$$

左辺を計算して,

$$
0.6931465 - \frac{1}{2} \cdot 2.25 \cdot 10^{-7} < \log_e 2 < 0.6931475
$$

となります.よって log*<sup>e</sup>* 2 の近似値は小数第 5 位までだと 0*.*69314 であることが言えます.これで第 5 位を 四捨五入して

$$
\log_e 2 = 0.6931
$$

が言えました.

次に log<sub>e</sub> 10 を求めます. $e^3 = 20.08553692, p = (e^3 - 10)/e^3 = 0.502129316$  として,log<sub>e</sub> 2 と同様にしま す.今回は *N* = 16 で打ち切ると,小数点以下第 4 位の近似値として

$$
\log_e 10 = \log_e e^3 + \log_e (1 - p)
$$
  
=  $3 - \sum_{n=1}^{\infty} \frac{p^n}{n}$   
=  $3 - \sum_{n=1}^{16} \frac{p^n}{n} = 2.3026$ 

が得られます.

最後に底の変換公式を用いて  $\log_{10} 2$  を求めます.

定理 5.1 (底の変換公式)*a, c* は非 1 の正数とし,*x* は正とします.このとき以下が常に成り立ちます.

$$
\log_a x = \frac{\log_c x}{\log_c a}
$$

 $\overline{a}$ 

証明 *u* = log*<sup>c</sup> x, v* = log*<sup>c</sup> a* とする.このとき,*u* = log*<sup>c</sup> x* から *c <sup>u</sup>* = *x* がいえ,さらに両辺 *a* を底とする 対数をとって,

$$
u \log_a c = \log_a x \tag{5.1}
$$

同様にして,*v* = log*<sup>c</sup> a* から,*c <sup>v</sup>* = *a* より,さらに両辺 *a* を底とする対数をとって,

$$
v \log_a c = 1 \tag{5.2}
$$

仮定より *v ≠* 0, log<sub>a</sub> *c ≠* 0 だから,(5.1) 式の両辺を (5.2) 式の両辺で割って,

$$
\frac{u}{v} = \log_a x
$$

 $u = \log_c x, v = \log_c a$ なので,命題が成り立つことが言えました.

この変換公式によって,

$$
\log_2 10 = \frac{0.6931}{2.3026} = 0.3010
$$

練習 5.2 log<sub>e</sub> 2 を作るときに用いた数表をエクセルで作ってみましょう. 以下の手順で行ってください. D4:E13 の範囲で, 数表が完成します.

- (i). A1 セル, D1 セルに見出しとして, それぞれ e=, p= と記入する.
- (ii). B1 セルに, =exp(1) と入れる.
- (iii). E1 セルに, =(B1-2)/B1 と入れる.
- (iv). A3 セルから E3 セルまでの5個のセルに見出しを入れる. 左から順に, n, p^n/n, 左の累積和, N の値, 近似値
- (v). A4 セルに 1. A5 セルに  $=A4+1$
- (vi). A13 セルまで,A5 セルをコピーする.
- (vii). B2 セルに,=POWER(\$E\$1,A4)/A4 そしてこのセルを下方向コピー
- (viii). C3 セルに,=B1
- (ix). C4 セルに,=B5+C4 そしてこのセルを下方向にコピー.
- (x). D4 セルに,=A4 そしてこのセルを下方向にコピー.
- (xi). E5 セルに,=1-C4 そしてこのセルを下方向にコピー

# 6 マニアックな計算: *√*5 722 のある程度の近似値を,手計算や暗算で

- *•* 結論: $\sqrt[5]{722} = 3.7$  あたり
- *•* 主な理由: 常用対数の近似値で
	- (i).  $0 < r < 25$  あたりならば,  $\log_{10}(1 + r/100) = 0.0040r$
	- (ii).  $0 < r < 20$  あたりならば,  $\log_{10}(1 r/100) = -(0.0045 \sim 0.005$  弱)*r*
- (iii). 第 1 章の近似値

81 の平方根は 9 など,平方根はよく知られてます.が,*a >* 0 として,*n* は 3 以上の整数での正の *n* 乗根 *√<sup>n</sup> a* は近似値でもなかなか出て来ない人がほとんどです.しかし常用対数を知っていれば 2 ケタあたりなら, 暗算でも導出可能です.

### 6.1 説明

*r* について,  $\log_{10}(1 + r/100)$ などの近似値を PC で作ると

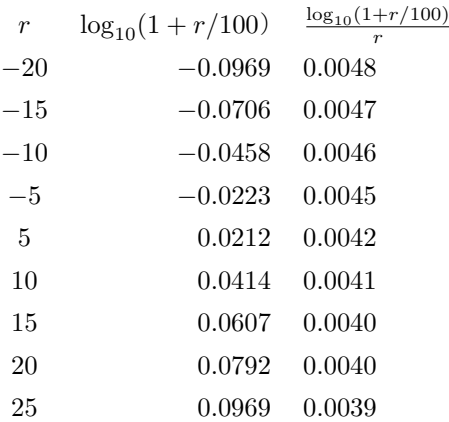

となります.一番右の列を見ると,主な理由で述べた近似値がかなり近いことがわかるでしょう.では *√*722 の近似値を手計算で求めてみましょう.まず (722 − 700)/70 = 約 3 を計算しておいて,722 は 700 の 約 3% 増しを覚えておきます.

$$
log10 \sqrt[5]{722} = 0.2 \cdot log10(102 \cdot 7 \cdot (1 + 0.03))
$$
  
= 0.2(2 + log<sub>10</sub> 7 + log<sub>10</sub>(1 + 0.03))  
第 2 頃は第 1 等より log<sub>10</sub> 7 = 0.845. 第 3 頃は主な理解 (i) よ 9  
= 0.2 \cdot (2 + 0.845 + 0.012)  
= 0.2 \cdot 2.857  
= 0.5714

この値に近いのは,log<sup>10</sup> 4 = 0*.*602 でかつ,0*.*571 *<* 0*.*602 だから,主な理由の (ii) を用いて,求める値が 4 の何 % 引きかを調べます.その計算は

$$
(0.602 - 0.571)/(0.0045 \t{m}) = 0.031/(0.0045 \t{m}) = \t{m}7
$$

です.よって,求める答えは 4 の 7% 引きあたり.つまり 3*.*72 あたり.

実際に PC で計算させると, 3.723 という近似値が得られます.

このようにして、第1章の常用対数と、この章の主な理由を用いれば、簡単な数のべき乗の近似値は、上2 ケタ程度なら求めることができます.

### 6.2 余談

今このような計算をする仕事に使うことはありません.私の場合,集中力が切れたときに,気分転換として たまに頭の中で計算します.

 $\sqrt[5]{722}$ の近似値は,エクセルなら=power(722,0.2)とか,適当なソフトで,722^0.2 です. wxMaxima の 場合には注意が必要で, メイン画面に直接コードを 722^0.2; と打ち込んだ後に, Shift キーを押しながら Enter する必要があります.セミコロン; と Shift キーを忘れないように.